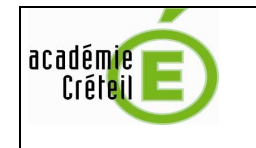

## **ARENA,** un nouveau portail d'accès aux applications

(**A**ccès aux **R**essources de l'**E**ducation **N**ationale et aux ressources **A**cadémique)

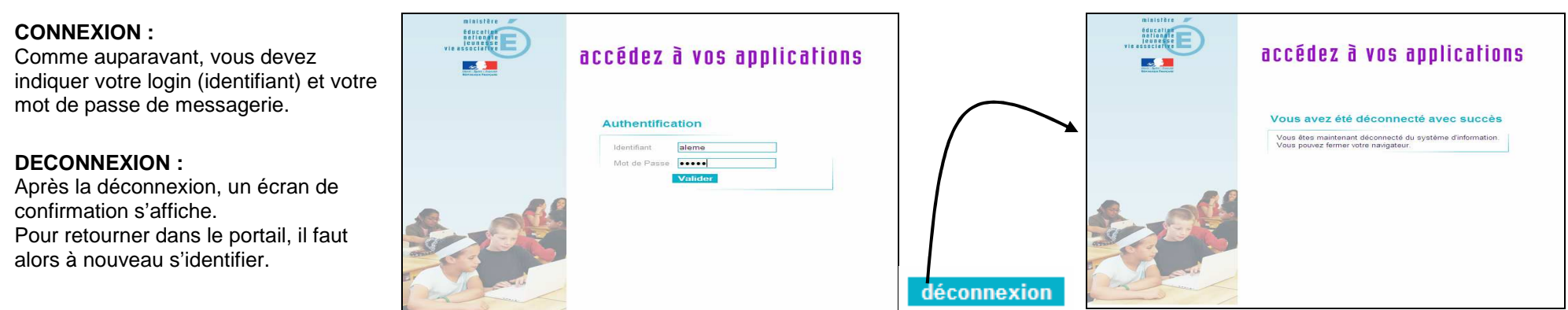

Ecran de confirmation de la déconnexion.

## **Les principales nouveautés :**

- Vous retrouvez vos liens habituels présentés et regroupés par domaine et sous-domaine
- La date et l'heure de votre dernière connexion sont affichées

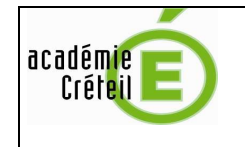

**Portail ARENA** 

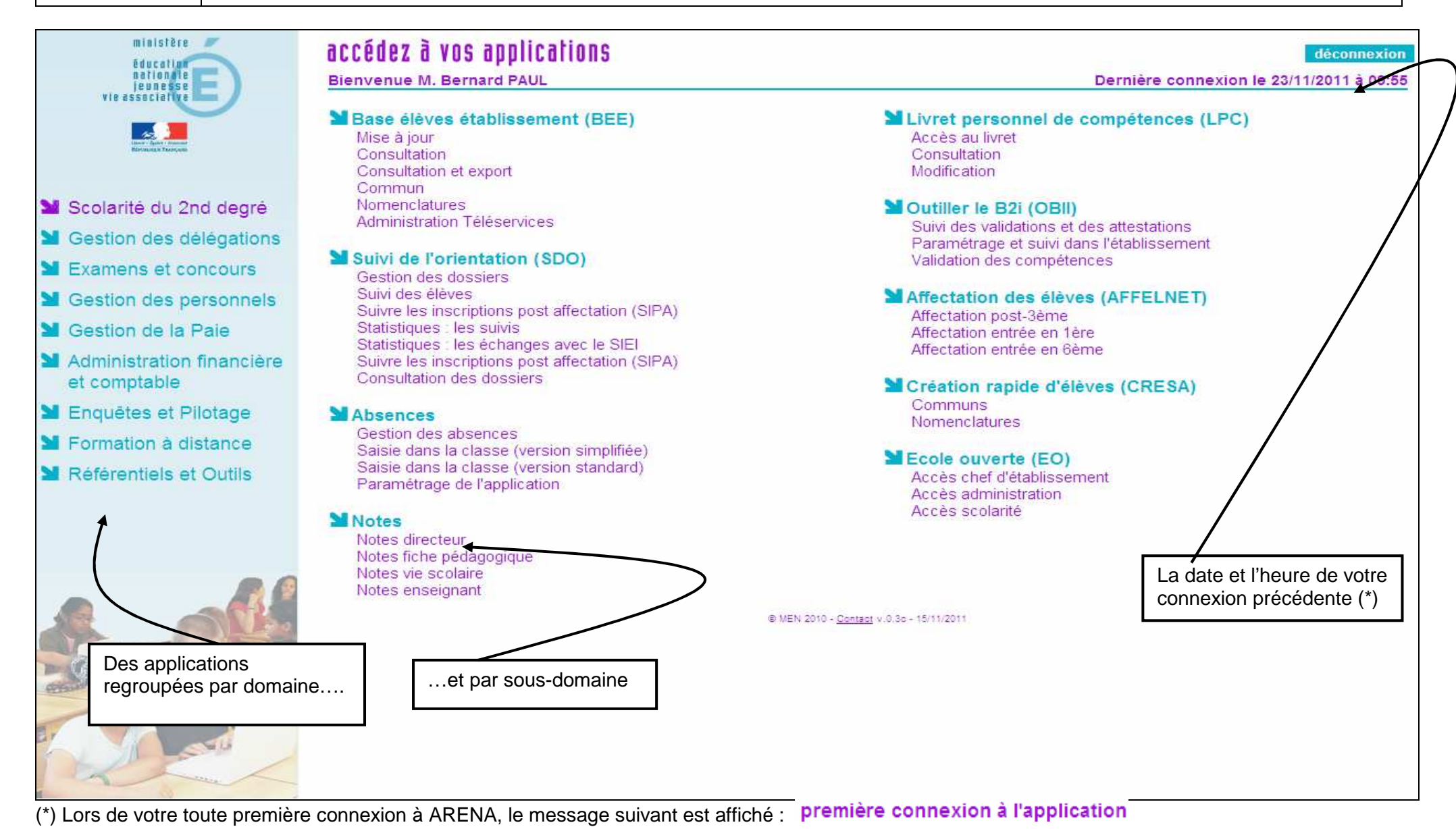

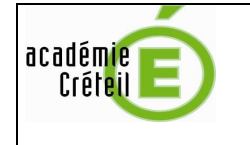

**Selon vos droits d'accès et les habilitations ou attributions reçues, le portail ne présentera pas les mêmes domaines/sous-domaines, ni les mêmes applications.**

Exemples:

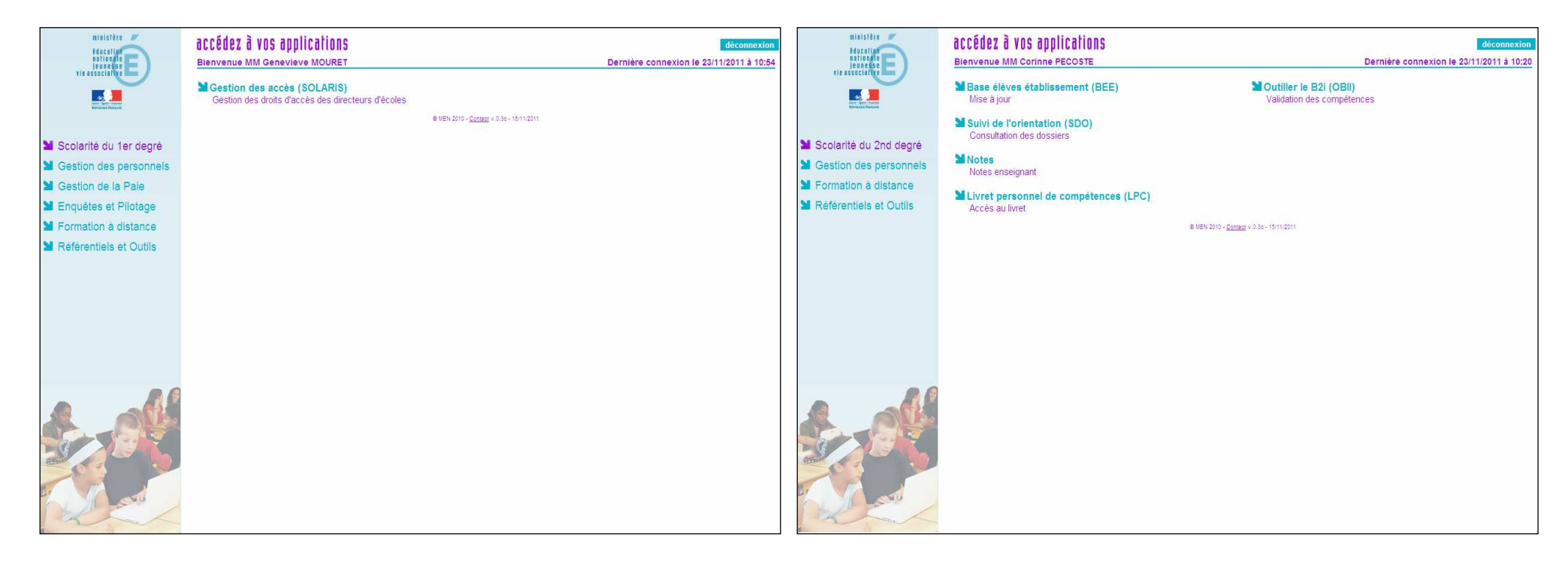